# **Méthodes et outils – Mesures de variation & Evolutions en volume / valeur** Maîtriser les outils au travers de l'analyse de l'évolution du PIB

Comme beaucoup d'indicateurs économiques, le PIB de la France est évalué en milliards d'euros, c'est-à-dire en unité monétaire. D'une année sur l'autre, la hausse du PIB peut être due à une augmentation des quantités de produits fabriqués dans le pays (hausse du volume de la production) ou à une élévation de leur prix. Comment analyser ces évolutions ? Il est nécessaire pour cela de maîtriser deux outils statistiques :

Le calcul de variation et d'indice simple, afin de simplifier l'analyse des évolutions du PIB et des prix

Le passage de données en volume à des données en valeur, afin d'isoler l'impact de l'évolution des prix sur une variable économique

## **I.** Les mesures de variation

## A. Calculer et lire un taux de variation

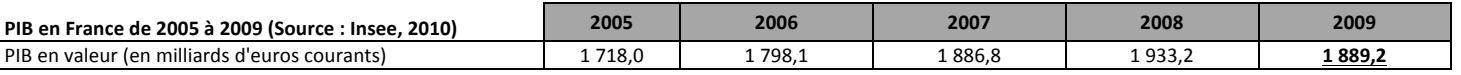

**Questions :'**

1. Donnez la signification de la valeur soulignée

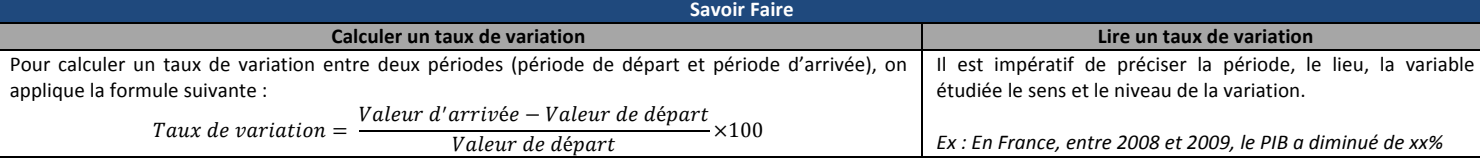

2. Calculer les taux de variation du PIB : Entre 2005 et 2009 ; Entre 2006 et 2007 ; Entre 2008 et 2009

3. Les affirmations suivantes sont-elles vraies ou fausses :

a. Un taux de variation ne peut pas être supérieur à 100%

b. La part de la valeur ajoutée générée par les administrations publiques est passée de 15% en 2008 à 17% en 2009, cela représente une hausse de 2%.

## **B. Calculer et lire un indice simple**

## **1. Calculer un indice simple**

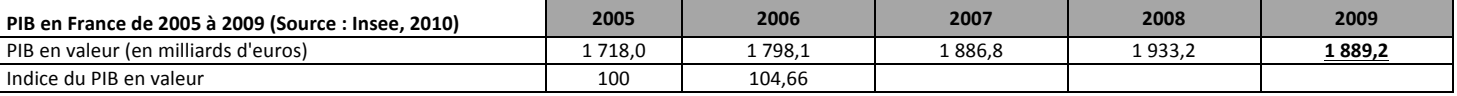

**Questions :'**

1. Comment a été fixé le chiffre 100 de la ligne « Indice du PIB en valeur » ?

2. Quelle est l'unité de la ligne indice ?

3. Comment a été calculé l'indice du PIB en valeur en 2007 ?

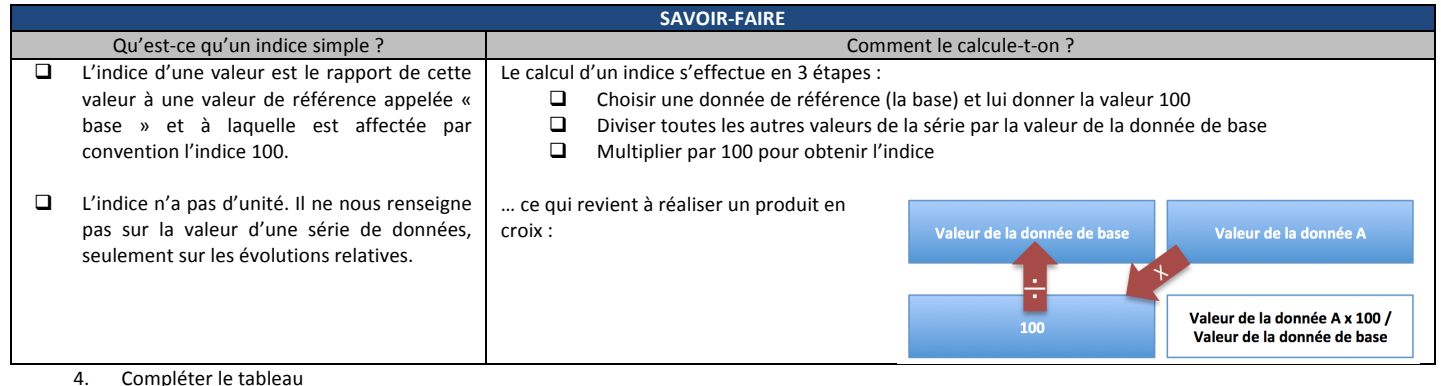

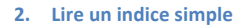

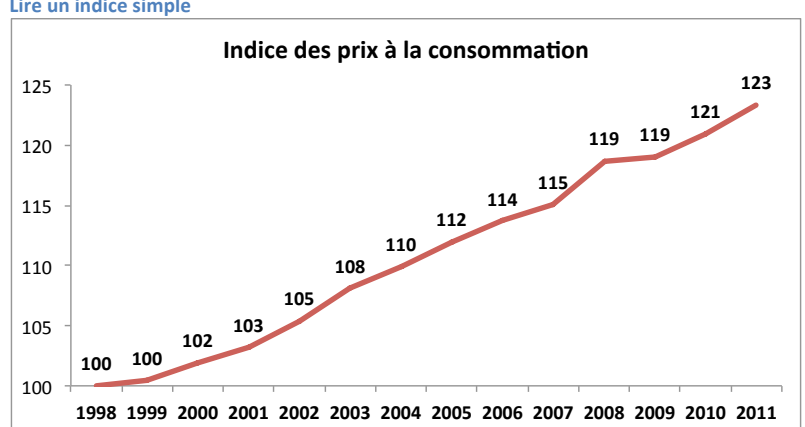

## **Questions :'**

- 1. Quelle est l'année de référence de graphique ?
- 2. Donnez la signification de la valeur entourée.
- 3. Quelle a été la hausse des prix en France entre : 1998 et 2004 ? ; 1998 et 2011 ? ; 2002 et 2004 ?
- 4. Par quel coefficient a été multiplié l'indice des prix à la consommation entre : 1998 et 2004 ?; 1998 et 2011 ?; 2002 et 2004 ?

Α.

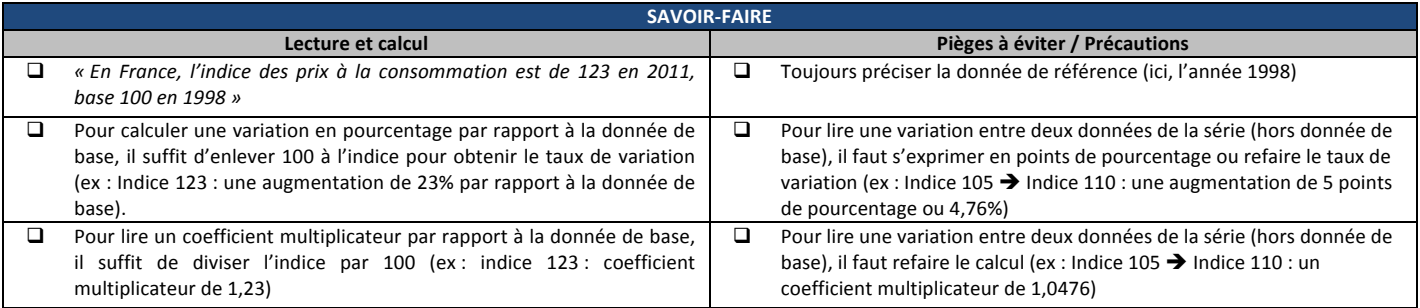

#### Analyser les évolutions du PIB en isolant l'impact de la hausse de prix П.

### Quelle difficulté pose l'évolution des prix à l'analyse économique ? Présentation du problème  $\mathbf{1}$

La production vendue d'une entreprise est mesurée par son chiffre d'affaires. Il se calcule en multipliant le nombre de biens vendus (Q) par le prix de vente unitaire du bien  $(P)$  : CA = P x Q.

Au cours d'une période donnée, l'augmentation du chiffre d'affaires ( $\triangle$ CA > 0) peut donc provenir :

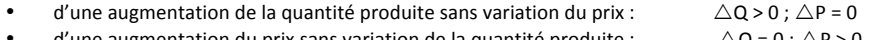

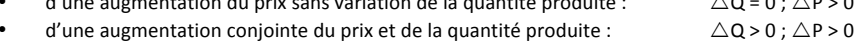

Une variation du chiffre d'affaires (évolution en valeur) résulte donc d'une variation des quantités (évolution en volume) et/ou des prix. L'intérêt pour l'économiste est de mesurer l'évolution réelle de la production (est-ce que l'entreprise a produit plus ?). Il va donc nous falloir supprimer l'effet-prix.  $2.$ Une illustration du problème

Soit deux entreprises, A et B, qui opèrent dans le secteur de l'économie. L'activité de ces deux entreprises présente les caractéristiques suivantes :

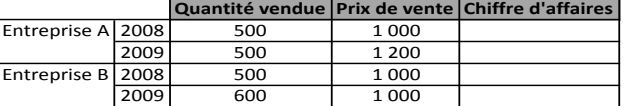

## **Questions:**

 $1.$ Complétez le tableau

 $2<sub>1</sub>$ L'augmentation du chiffre d'affaires des deux entreprises a-t-elle la même origine ?

#### **B.** Déflater une série statistique à partir de l'indice des prix avec une année de référence

#### $1<sub>1</sub>$ Formule de calcul et vocabulaire

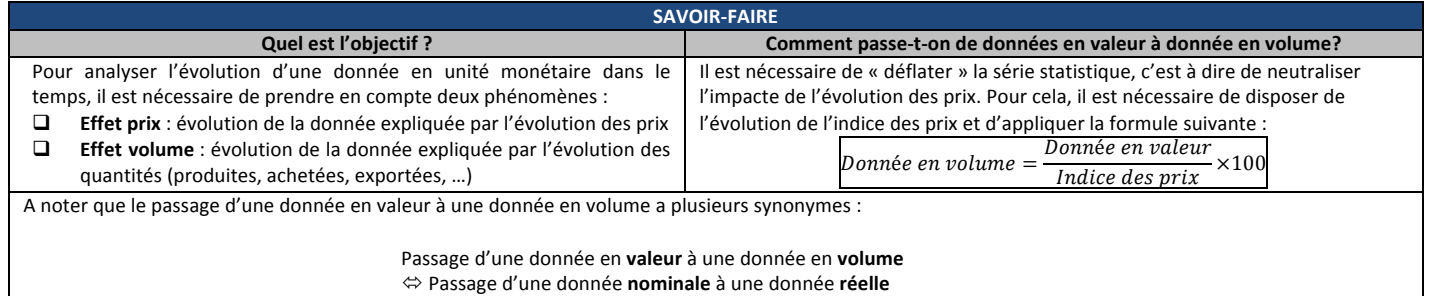

⇔ Passage d'une donnée à prix courants à une donnée à prix constants

#### $\overline{2}$ . **Exercice d'application**

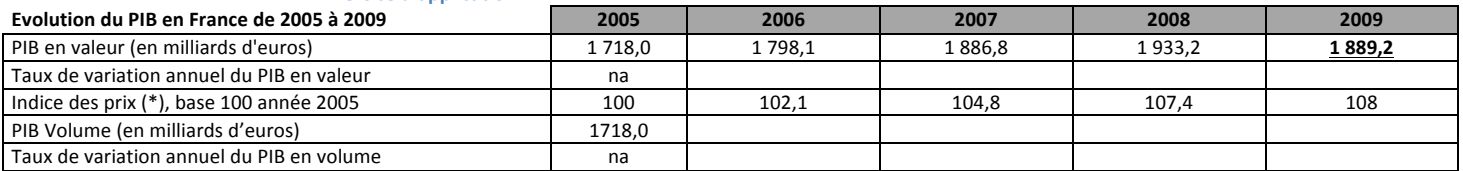

(\*) Indice des prix : L'indice des prix permet de mesurer la variation moyenne des prix constatés sur une période donnée. Ouestions ·

Source: INSEE, 2010

1. Calculez les taux de variation du PIB en valeur.

 $2.$ Comparez l'évolution du PIB en valeur entre 2005 et 2006 à l'évolution de l'indice des prix.

 $3.$ Comparez l'évolution du PIB en valeur entre 2007 et 2008 à l'évolution de l'indice des prix.

Quelle est la variation du PIB en valeur entre 2007 et 2008 ?  $\overline{4}$ 

 $\overline{5}$ . Complétez le tableau en calculant le PIB en volume et les taux de variation correspondant.